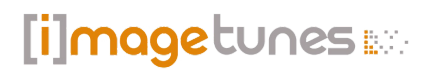

#### [Digitale Bildbearbeitung](https://www.imagetunes.com/blog/detail/sCategory/22/blogArticle/4)

#### **Digitale Bildbearbeitung**

von: imagetunes | 24.03.21 10:15 | [0 Kommentare](#page-5-0)

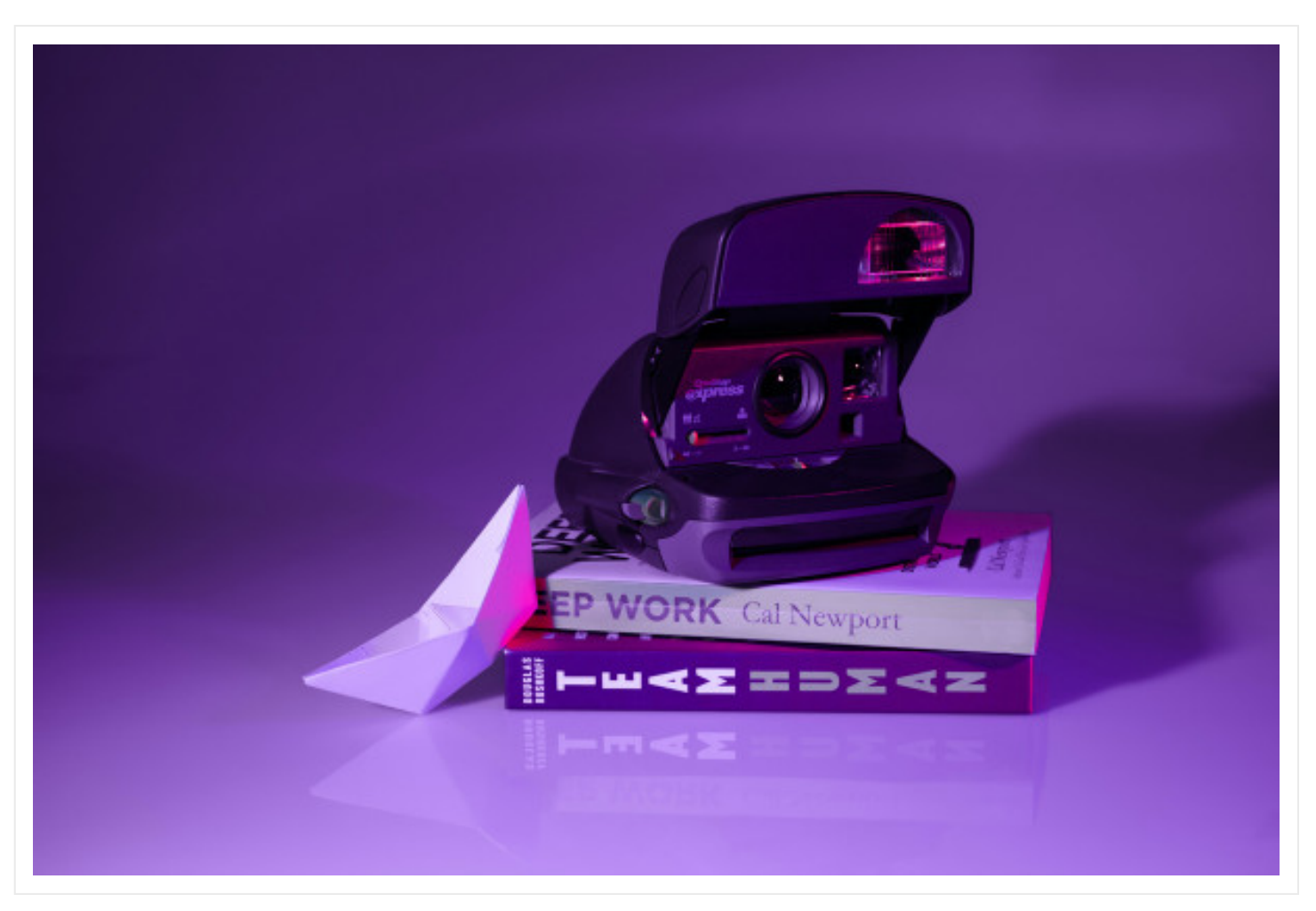

### **Die digitale Bildbearbeitung**

Es gibt bereits etliche Apps auf dem Markt. Mit kompakten Apps können die Leute hinter der Kamera ganz gut arbeiten. Jene kommen Bildbearbeitungsprogrammen wie z.B. Adobe Photoshop, wo Sie meist etwas bezahlen müssen, schon ziemlich nahe. Dadurch, dass die meisten Programme einsteigerfreundlich sind und viele der Tools automatische Anpassungswerkzeuge besitzen, verwenden viele Personen Apps zur Bildbearbeitung. Meistens ist kaum fachliches Vorwissen nötig, denn die Bedienung erklärt sich bei den meisten Apps und Tootls von selbst.

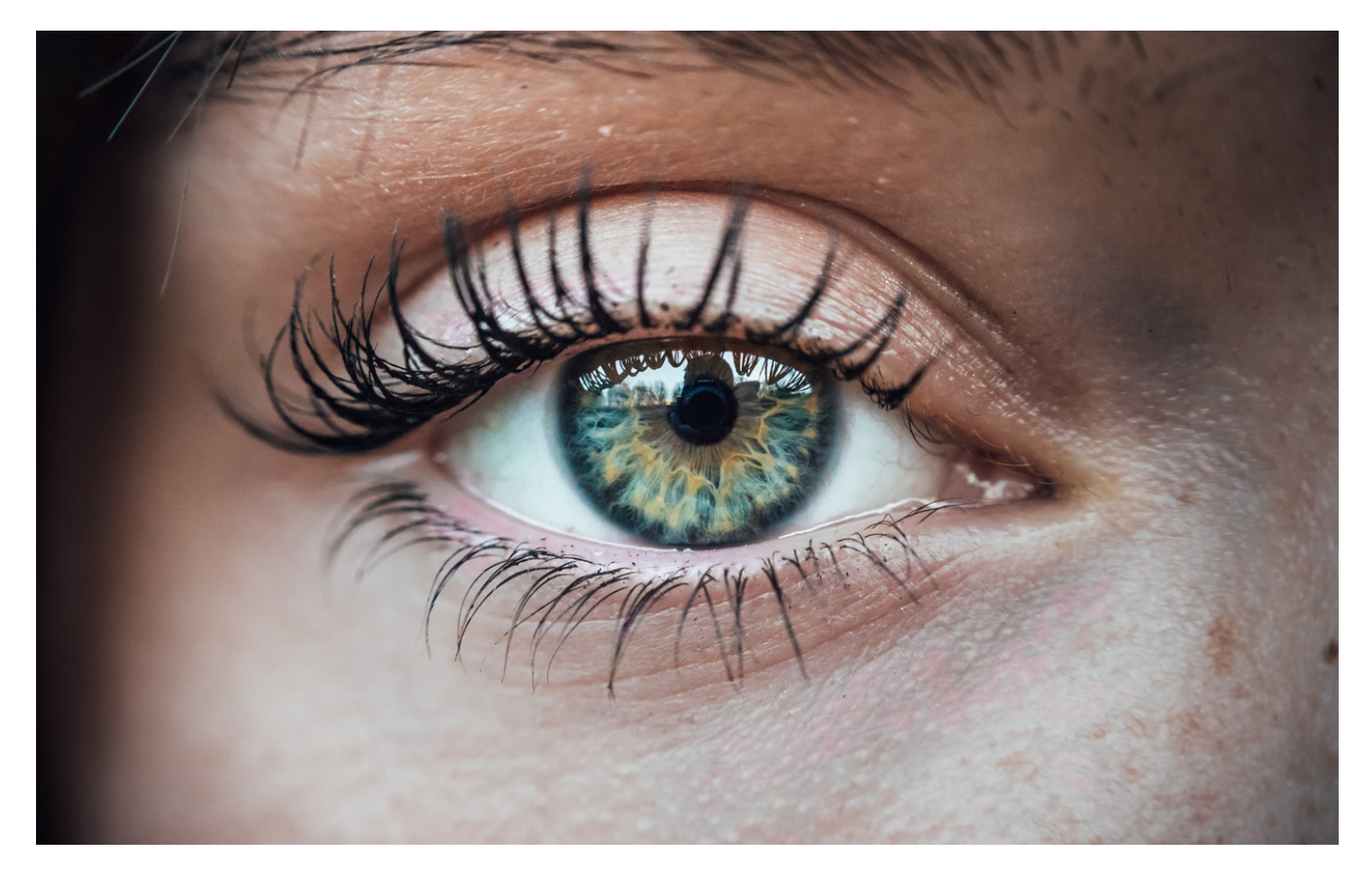

Durch die automatischen Optionen zur Optimierung der Bilder oder Fotos werden aber auch die Möglichkeiten der digitalen Bildbearbeitung stark eingeschränkt. Trotz der Bequemlichkeit, die vor allem Digitalkameras mit sich bringen, ist nicht jeder Schnappschuss qualitativ so, wie Sie sich dies vielleicht vorgestellt haben. Dies kann durch digitale Bildbearbeitung und Retuschen verbessert werden, denn mit qualitativ hochwertigen Fotos kann weitaus mehr gemacht werden, als Sie sich vielleicht vorstellen können.

#### **Fotos retuschieren - Die Grundlagen sind sehr wichtig**

Der erste Schritt ist oftmals zu schauen, wie die Bilder wirken. Sind sie eher matt und grau? Dann ist es Zeit dies zu ändern! Kontrast und Sättigung kann das nämlich ganz schnell wieder ändern. Im jeweiligen Bildbearbeitungsprogramm reicht es schon aus, den Farbregler zu bedienen, wobei dies eher vorsichtig gemacht werden sollte. Zu viel davon kann einen zu starken Kontrast mit sich bringen und dann sieht das Bild eher gekünstelt aus.

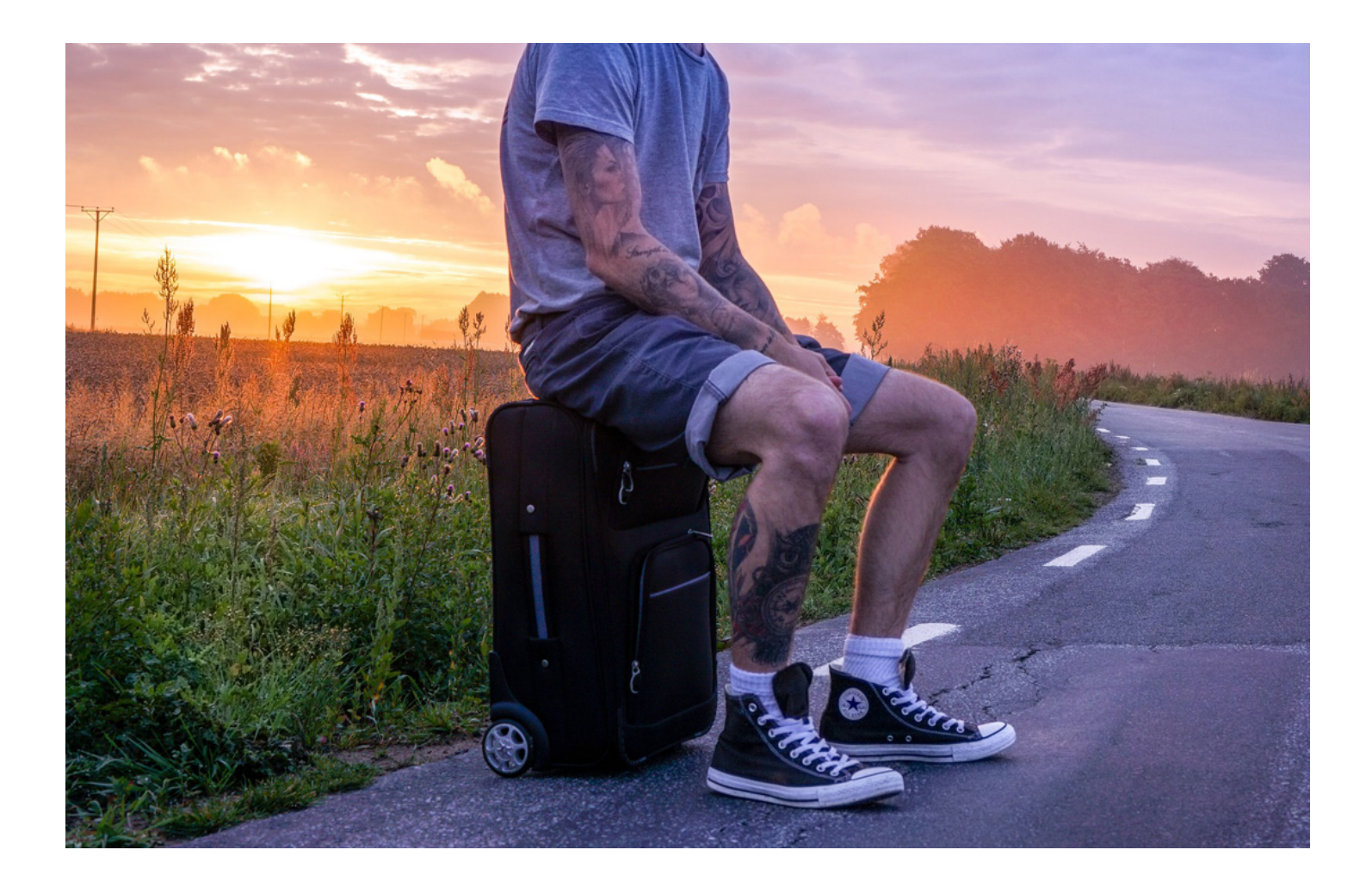

Grüntöne mögen eher schwach in einigen Programmen sein, was aber gar kein Problem ist. Viele von bieten nämlich ebenso eine Farbselektion an, die das Problem im Handumdrehen löst. So können ausschließlich Grüntöne angehoben werden, was dazu führt, dass das Bild nicht zu übersättigt wirkt. Fotos retuschieren beginnt also von klein auf und wird laufend erweitert bis das Bild perfekt ist und die Auflösung sowie die Qualität den gewünschten Anforderungen entspricht. da dieser genau weiß, was er zu tun hat. Sie können ihm sagen, was Sie für Anforderungen haben und er erledigt den Rest.

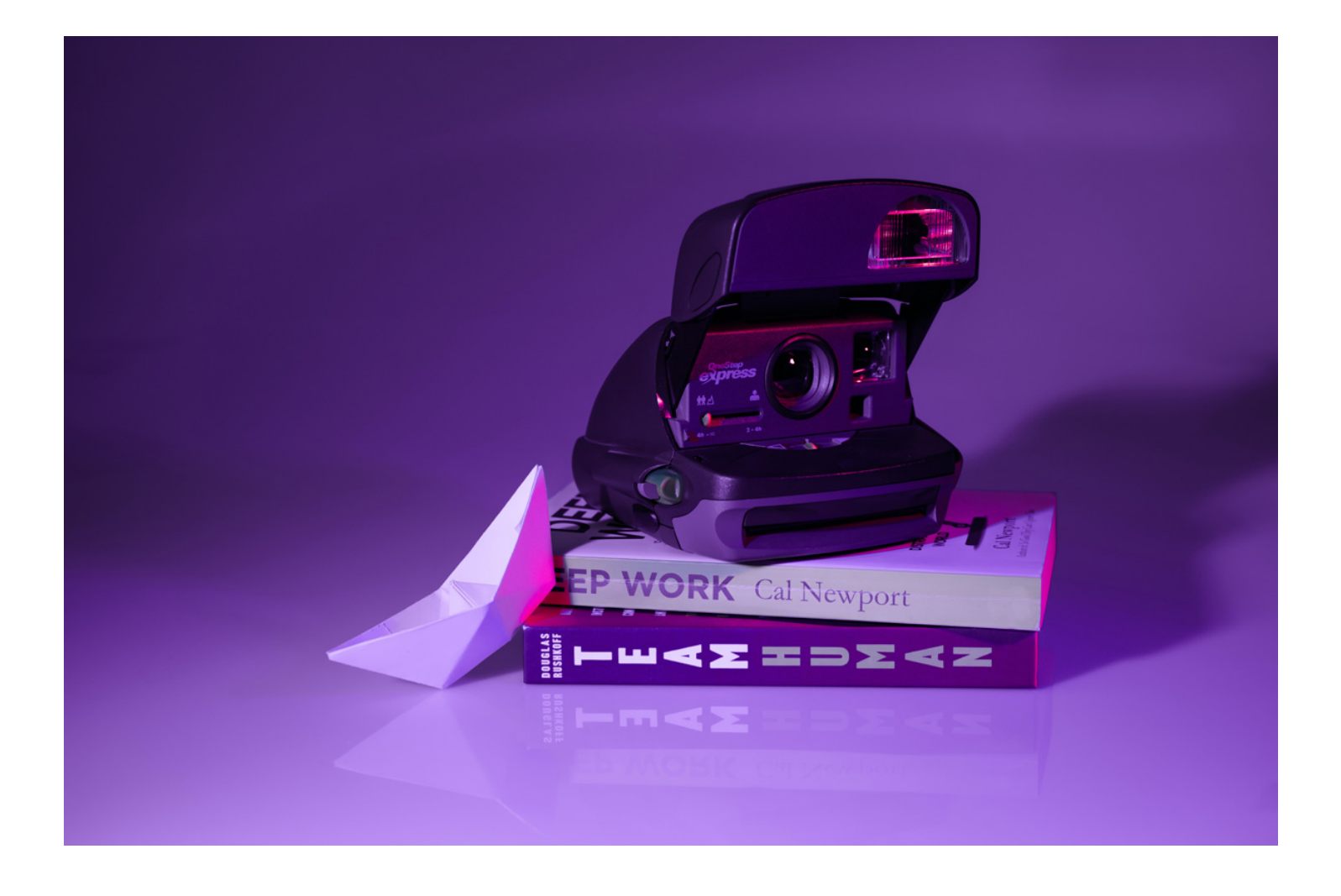

#### **Bilder / Hintergrund freistellen - So einfach gehts**

Das Freistellen von Bildern gehört einfach zur digitalen Bildbearbeitung mit dazu. Bei der Bildauswahl sollten hierbei einige Dinge beachtet und zwar: " Kontrast, Detailreichtum, Halbtransparenz und Anschnitt." Dies kann nämlich das Bilder / Hintergrund freistellen, zusätzlich erschweren. Dies liegt einfach daran, dass z.B bei Detailreichtum, bei zu feinen Details es immer schwieriger wird, eine Person oder einen Hintergrund freizustellen. Besonders im Online-Handel sind professionelle Bilder das A und O des Verkaufs - doch stellen Sie sich vor, wie lange es dauert, hunderte Bilder für den eigenen Shop selbst freizustellen. Nach dem Shooting müssen Sie mindestens dieselbe Zeit (wenn nicht sogar mehr) für die Bildbearbeitung einplanen. Zeit, die Ihnen für andere Projekte und Tätigkeiten fehlt. Was kann die Lösung sein?

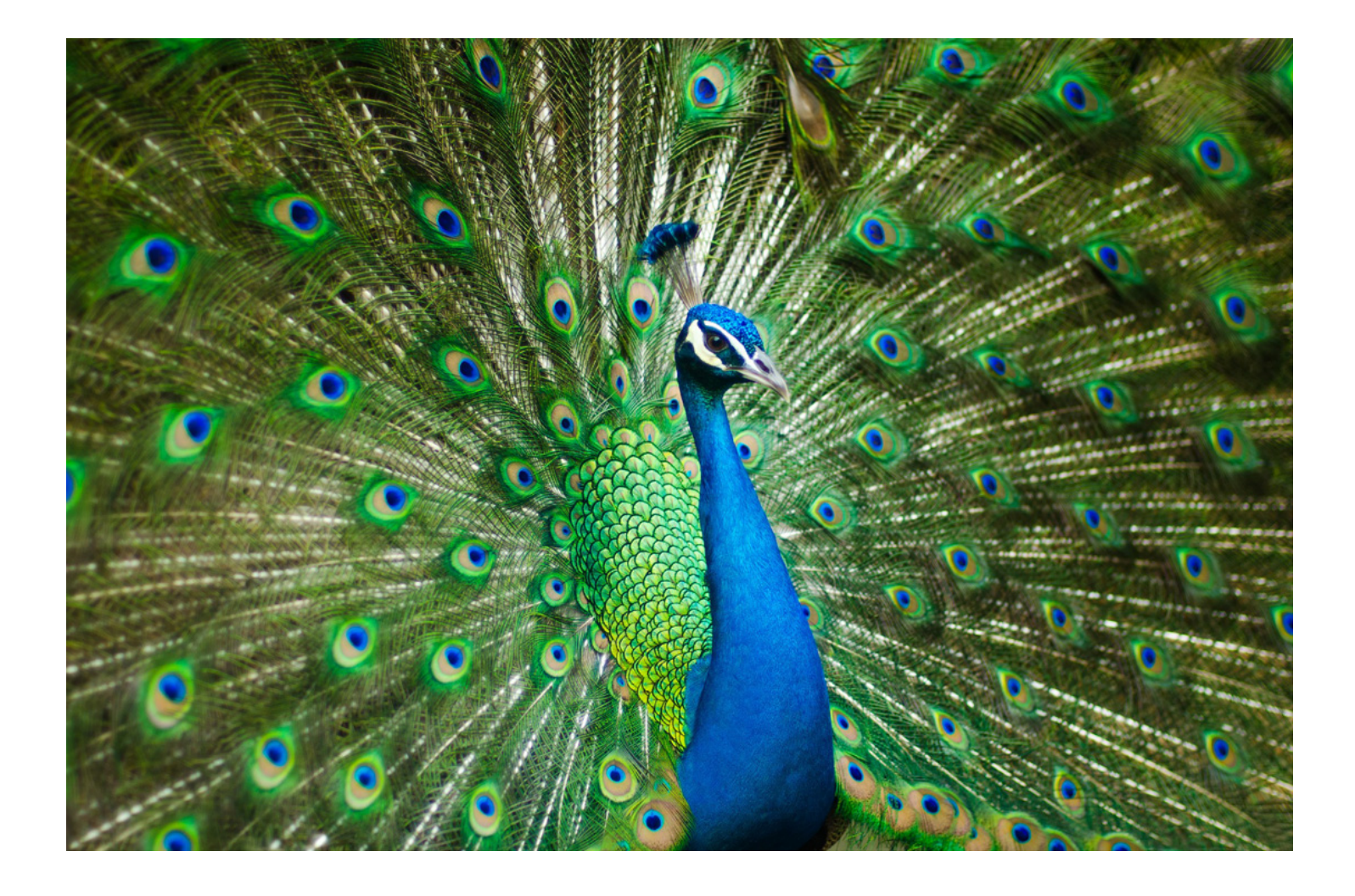

### **Digitale Bildbearbeitung vom Pro**

Ob Sie Kratzer und Staub auf Bildern entfernen lassen möchten, ob Sie realistische Schatten hinzufügen wollen, ob Bildteile entfernt, getauscht oder dupliziert werden sollen - welchen Wunsch Sie auch immer haben, unser Bildbearbeitungs-Service erledigt die Retuschearbeit für Sie. Schnell und zuverlässig.

Unser Team besteht aus ausgebildeten Grafikern und Photoshop-Experten, die täglich mit Freistellern, Composings, Masking & Co. beschäftigt sind. Unser qualifiziertes Team hat ein Auge fürs Detail, für Ästhetik und Design, verfügt über entsprechende Ausbildung und das nötige Photoshop-Know-How, um schnell und effizient arbeiten zu können.

Damit werden Ihre Bildbearbeitungsprobleme im Handumdrehen gelöst. Ob einfachere Arbeiten oder gehobene Beautyretusche - wir haben für jedes Niveau die passende Lösung.

Weitere nützliche Links zum Thema digitale Bildbearbeitung:

Wikipedia [Bildbearbeitung](https://de.wikipedia.org/wiki/Bildbearbeitung)

Diese Seite direkt als PDF herunterladen.

**Tags:** [Digitale Bildbearbeitung](https://www.imagetunes.com/blog/index/sCategory/22/sFilterTags/Digitale+Bildbearbeitung)

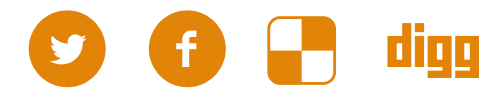

<span id="page-5-0"></span>**Kommentar schreiben**

# FAQ

**Wie bestelle ich im Onlineshop?**

**Wie viele Bilder kann ich hochladen?**

**Wie kann ich den Status meines Auftrages einsehen?**

**Ich habe mein Passwort vergessen, was nun?**

## Vorteile

Preisgünstige Produktion durch unsere Filialen in Asien

Unternehmen unter Deutscher Führung

30 Jahre Erfahrung in der Bildbearbeitung

Persönliche Beratung +49 (0)89954574222

# Legen Sie direkt los...

...und laden Ihre Bilddateien einfach [hier](https://www.imagetunes.com/projects) hoch.